## **Synliggöra läsningen på kartor**

Läsning - Undervisning, Årskurs 7-9

## **Syfte och lärarens tankar**

Jag älskar att läsa och har så gjort sedan jag knäckte läskoden i slutet av första klass. Genom litteraturen får jag möjlighet att besöka andra världar, gå in i olika roller och leva ut ett känsloregister som annars inte skulle vara möjligt. Jag skrattar, gråter och svettas. Jag får ont i kropp och själ. Jag får hjärtklappning och ibland pirr i magen. Allt detta ger böckerna mig. Och det är något som jag också vill ge mina barn och mina elever. På olika sätt försöker jag stimulera läsning och arbeta läsfrämjande. Ibland är det lättare och ibland svårare men det är kanske så det ska vara. Ett sätt att och verka läsfrämjande utan att tvinga på någon böcker är synliggöra läsning.

## **Skapa läsintresse genom bokkartor**

Att synliggöra sin läsning kan vara ett sätt att skapa läsintresse och läsmotivation. De senaste åren har jag arbetat med Google Maps och skapat bokkartor, där jag fört in min läsning. Jag har skilt på manliga och kvinnliga författare och också på skönlitteratur och sakprosa. Genom kartan har jag fått en tydlig bild av min egen läsning och också av hur mycket (eller lite) som jag läser. Om eleverna får skapa sådana här kartor kan det också leda till ökad läsning och till samtal och diskussioner kring vad man läser. Man kan låta en klass ha en gemensam karta med den samlade läsning om man inte vill att eleverna har egna. Det går ju lika bra att göra en bokkarta i klassrummet.

Den gemensamma läsningen kan synliggöras på kartan. Den fungerar som ett stöd till minnet och bekräftelse på vad klassen har läst. Vad gäller den enskilda läsningen får läraren hitta ett bra sätt, till exempel att en bok per termin och elev får anslås, **så att det inte blir en tävling om vem som har läst mest**.

Bifogad video:<https://www.google.com/maps/d/embed?mid=1O3ZyCBTUCYPMzl3qeGOX5bx8eU3gfbam>

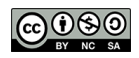